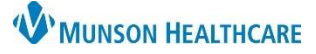

## Cerner PowerChart and FirstNet **EDUCATION**

PowerPlans that are frequently used can be saved into a Favorites folder, making them readily accessible. PowerPlan details can be modified prior to adding as a favorite, to save that version of the PowerPlan in the Favorites folder.

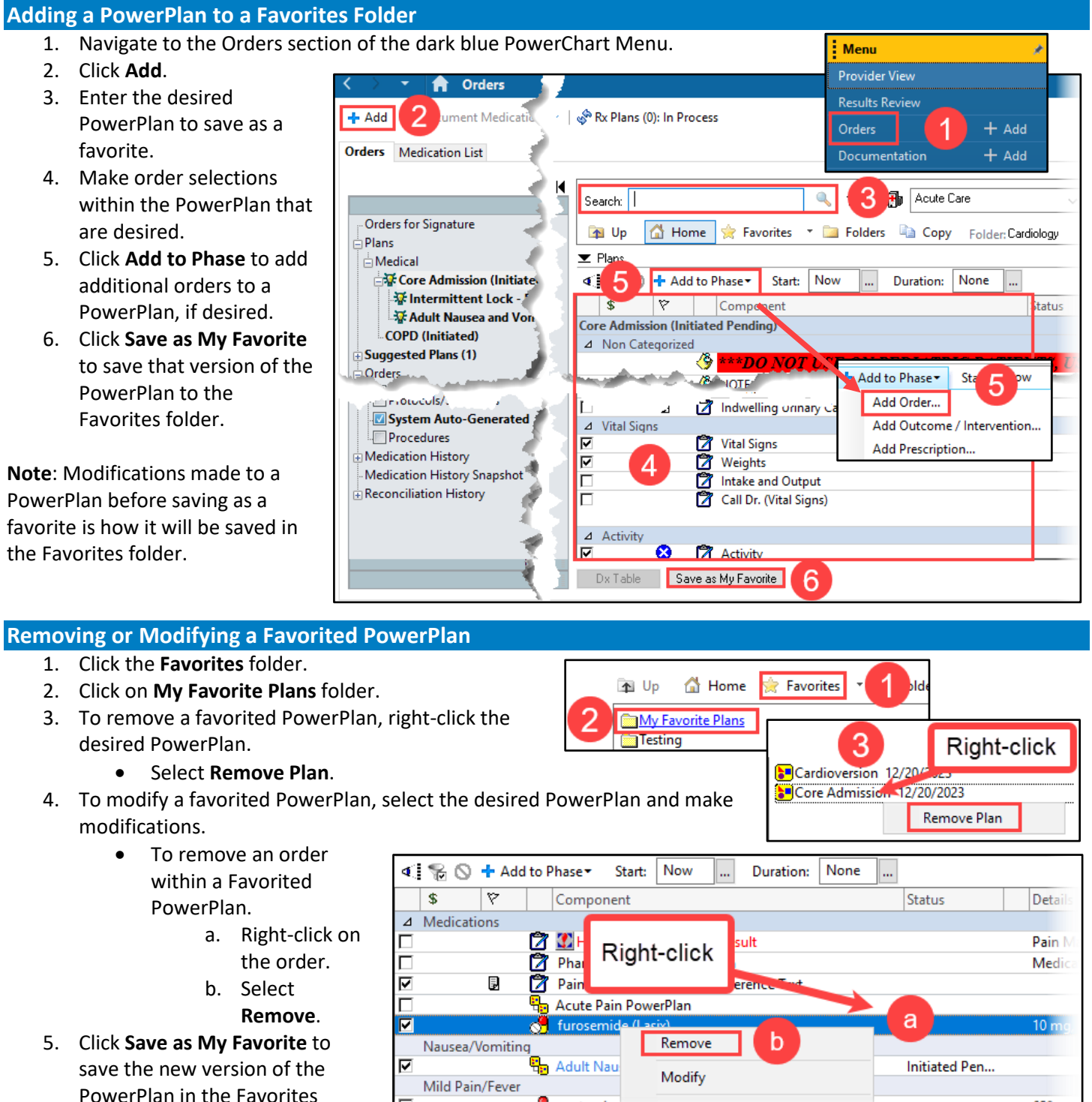

 $\circ$  acetamind

Reference Information

**Note**: The newest saved version of the PowerPlan will have today's date next to the name.

folder.

650